# Posudzovanie stokových sietí pomocou nástroja SeWaCAD

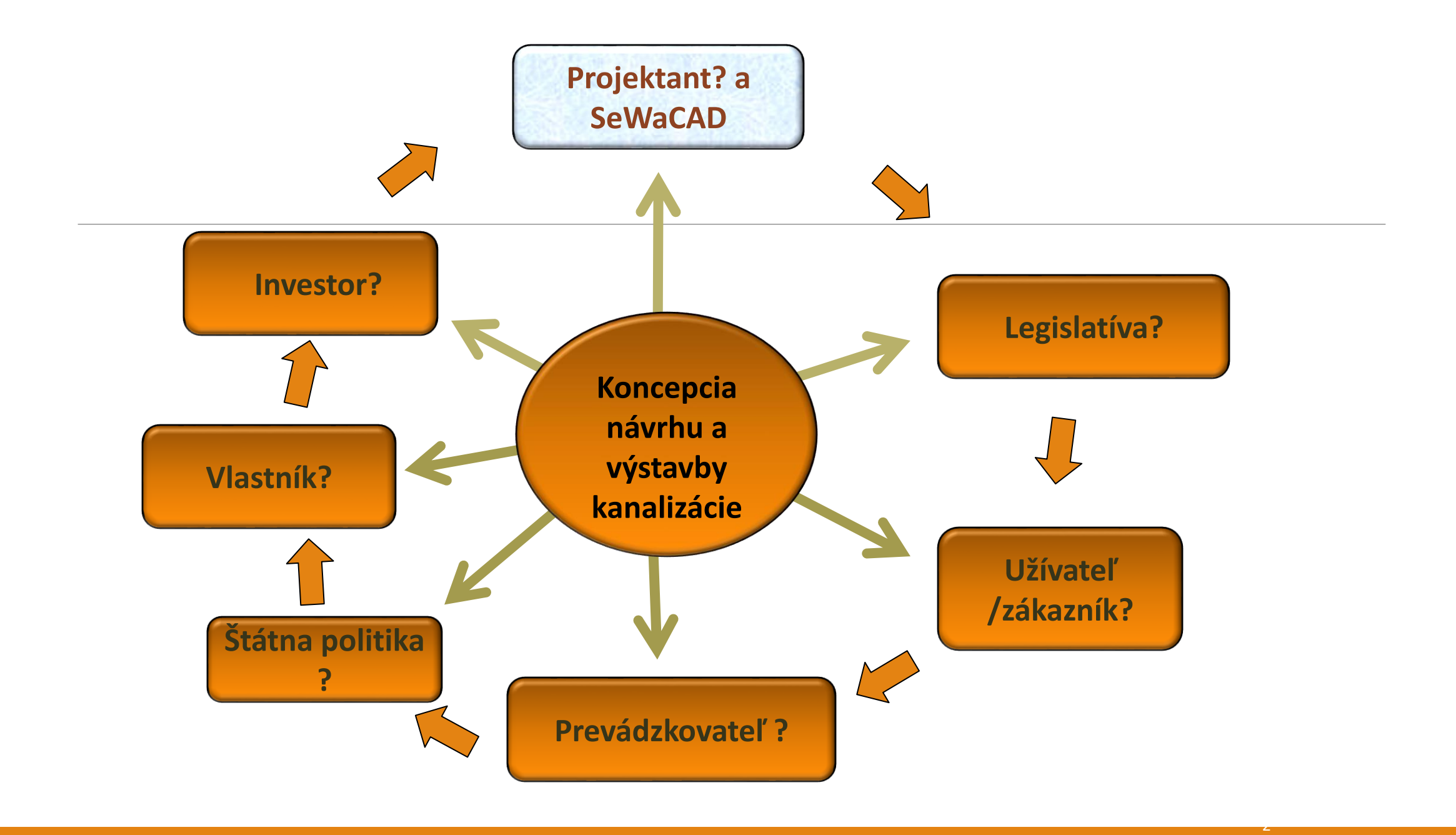

### **Prečo software?**

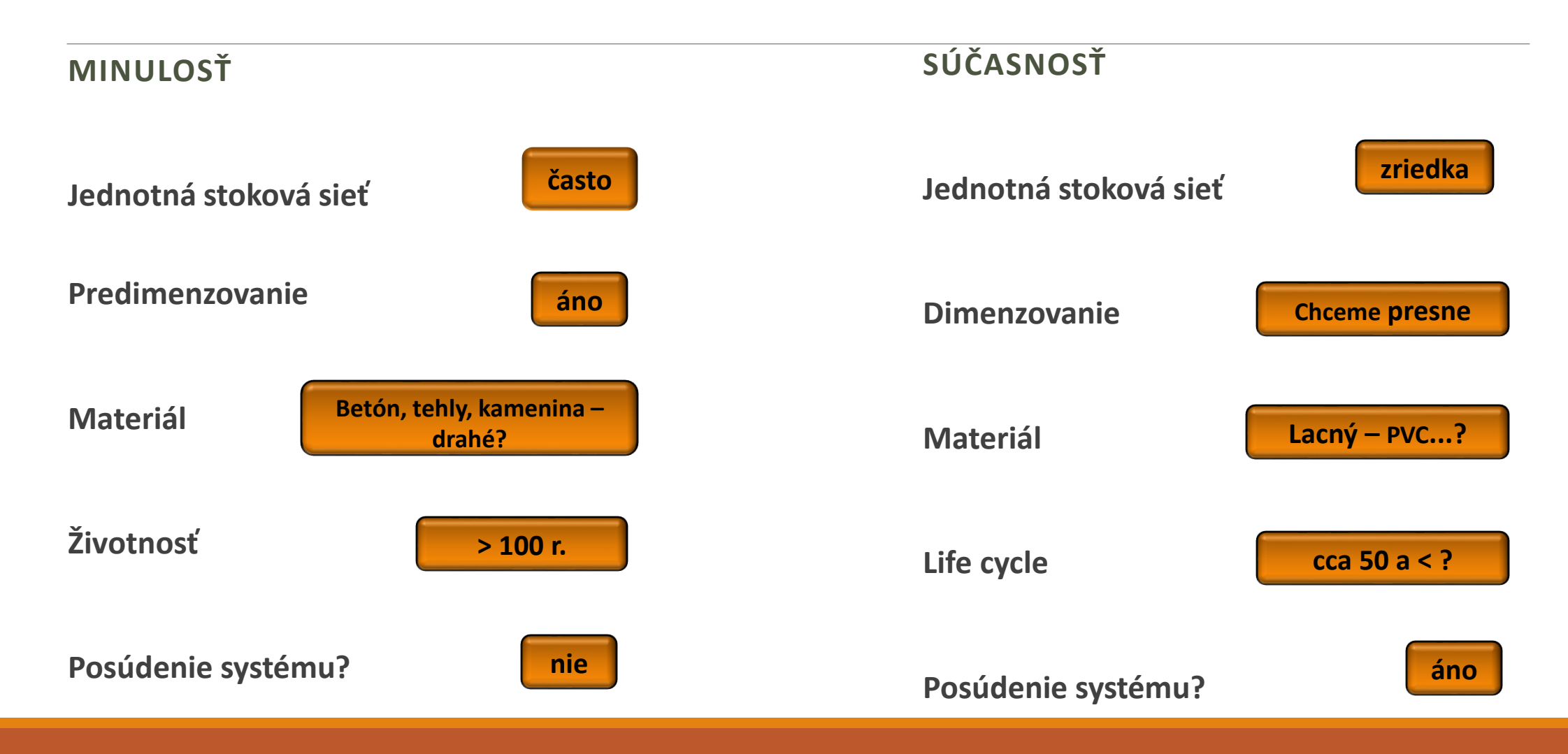

### Hlavné ciele......

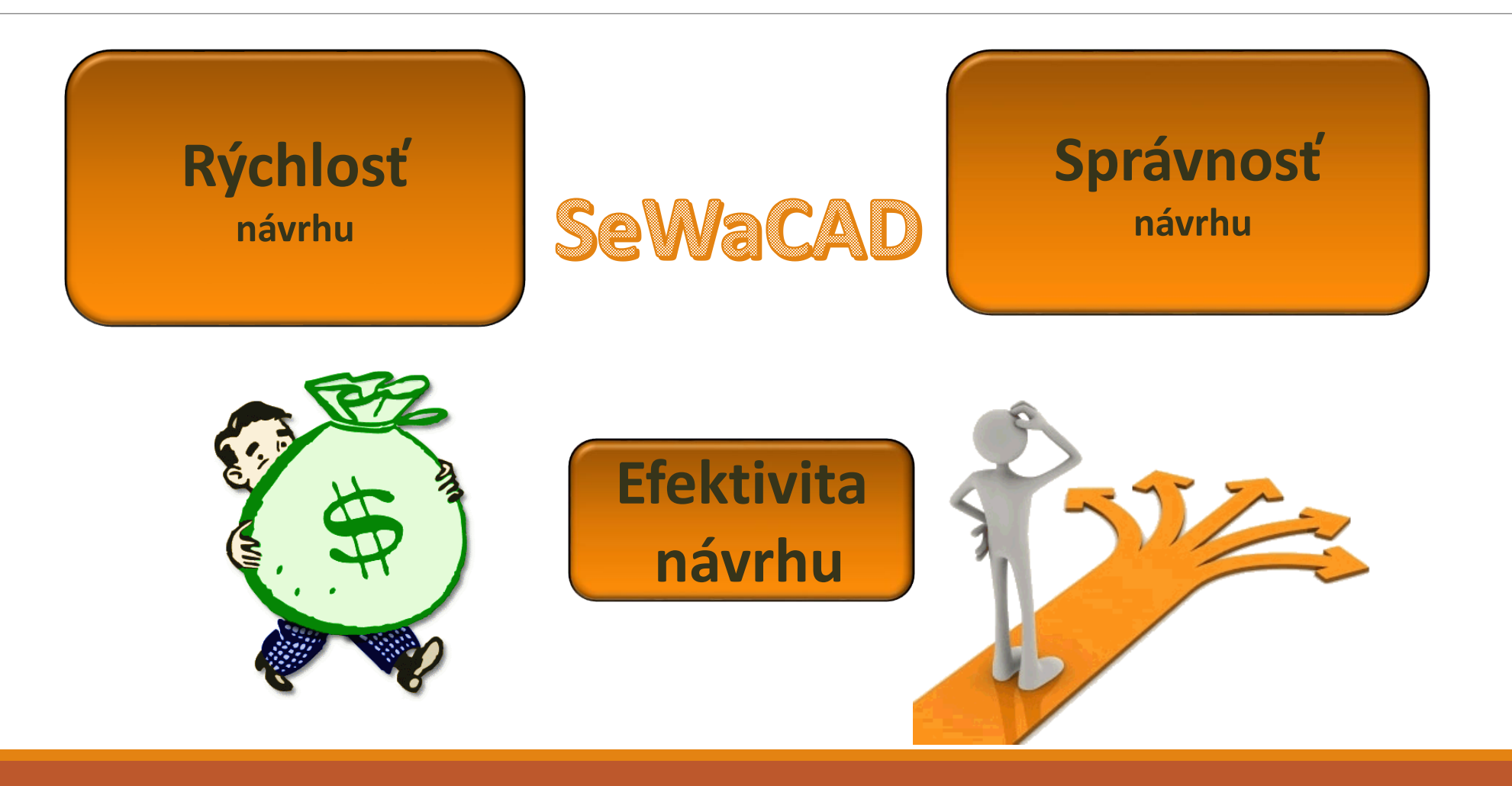

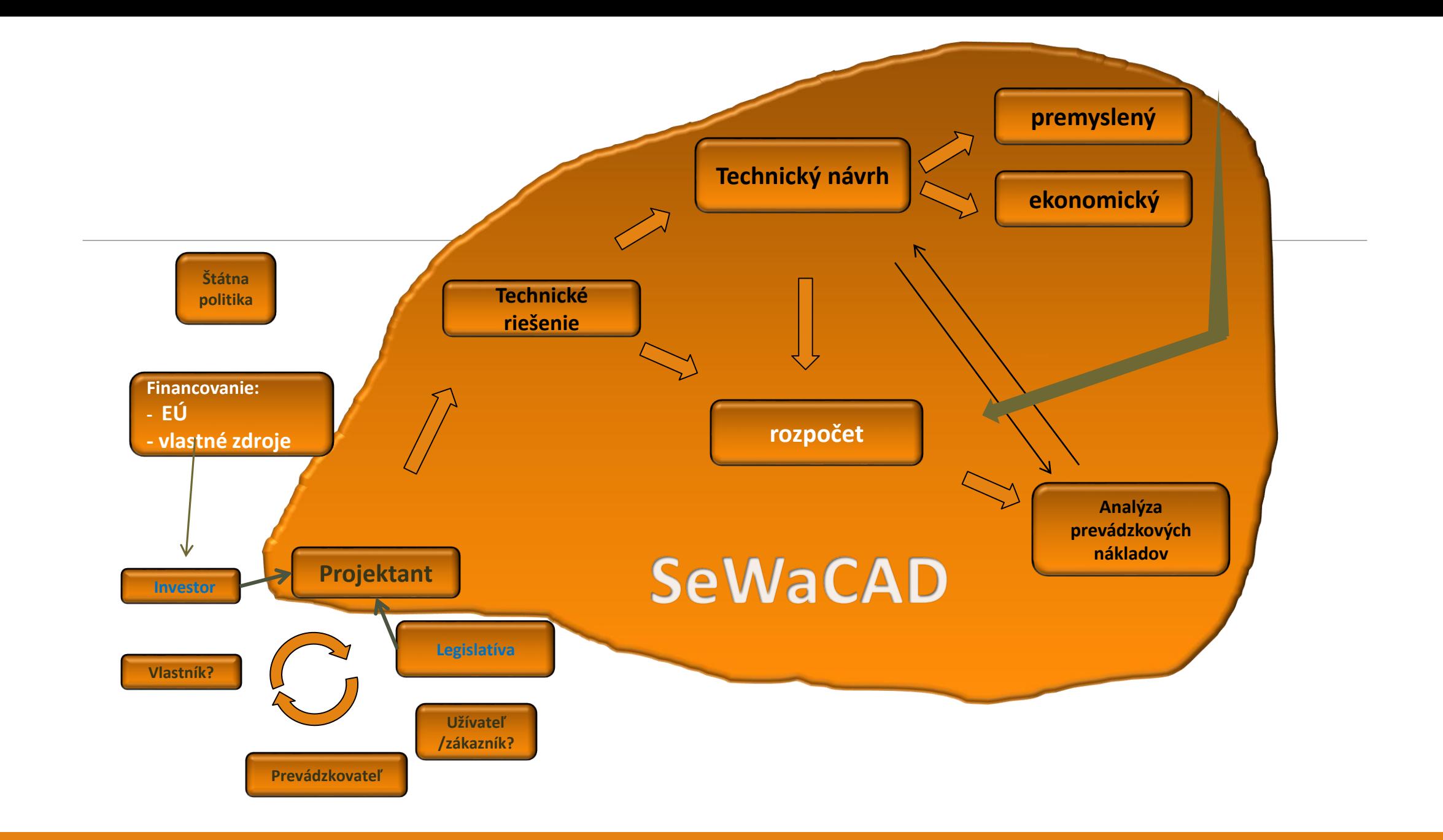

# Čo s dažďovými vodami?

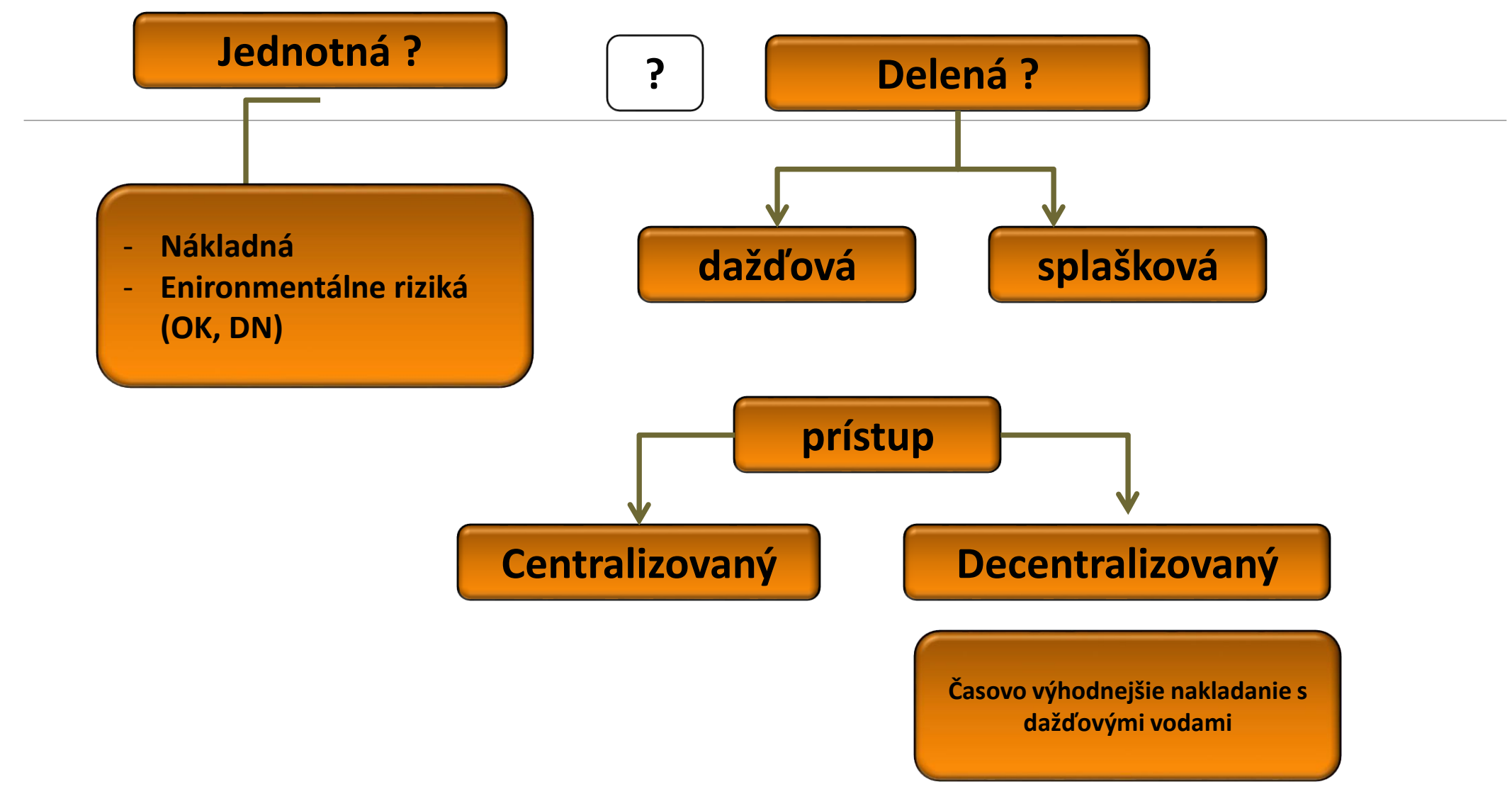

#### **Rovinaté územia a typ kanalizácie**

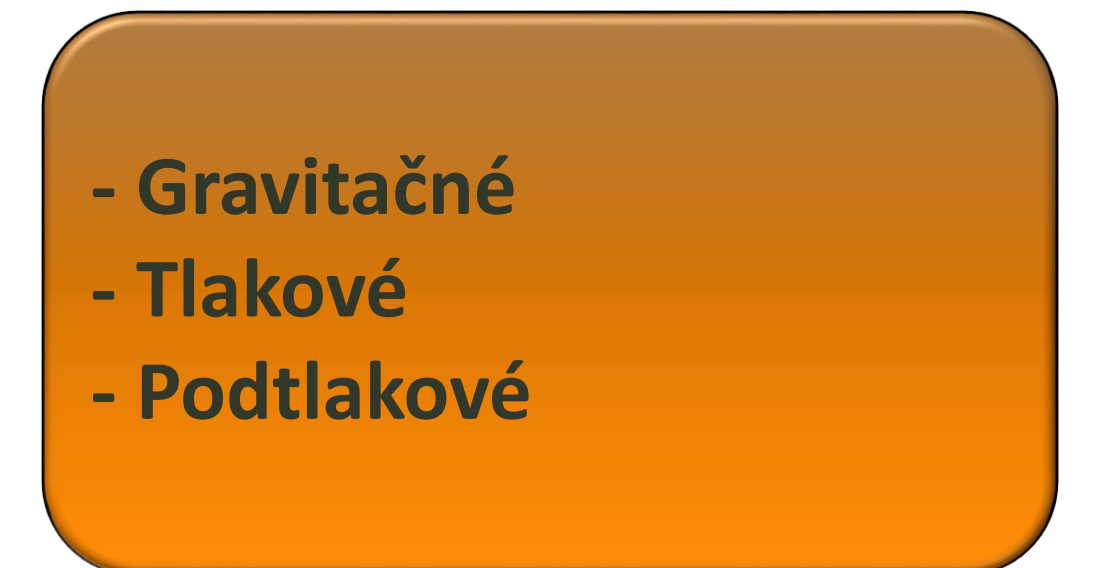

### Nástroj na spracovanie algoritmov – programové prostredie Delphi

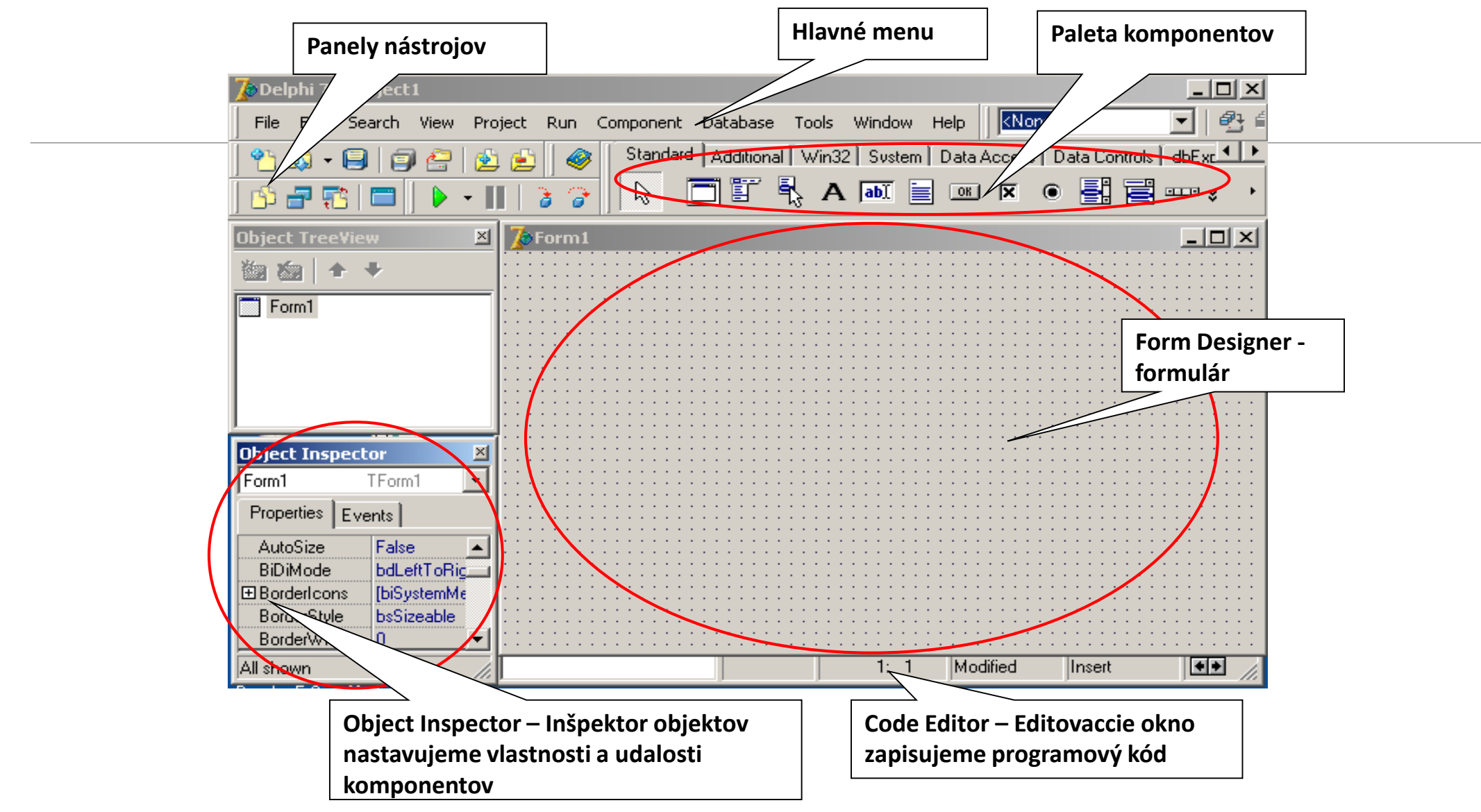

## ciele systému

- Pedagogické študenti
- Vedecké výskumné úlohy
- Komerčné riešenie konkrétnych problémov vodohospodárskej praxe

### Modulová štruktúra systému

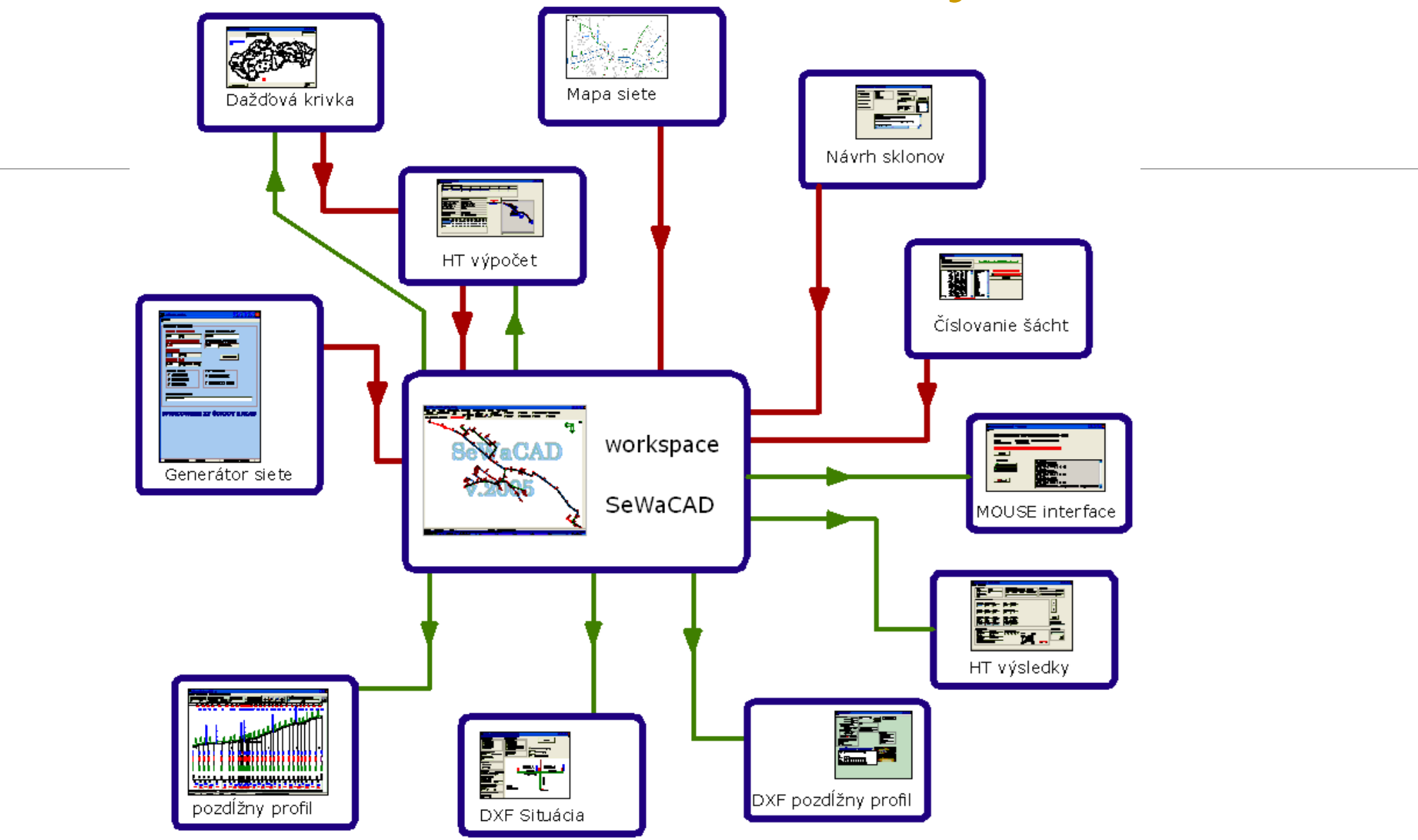

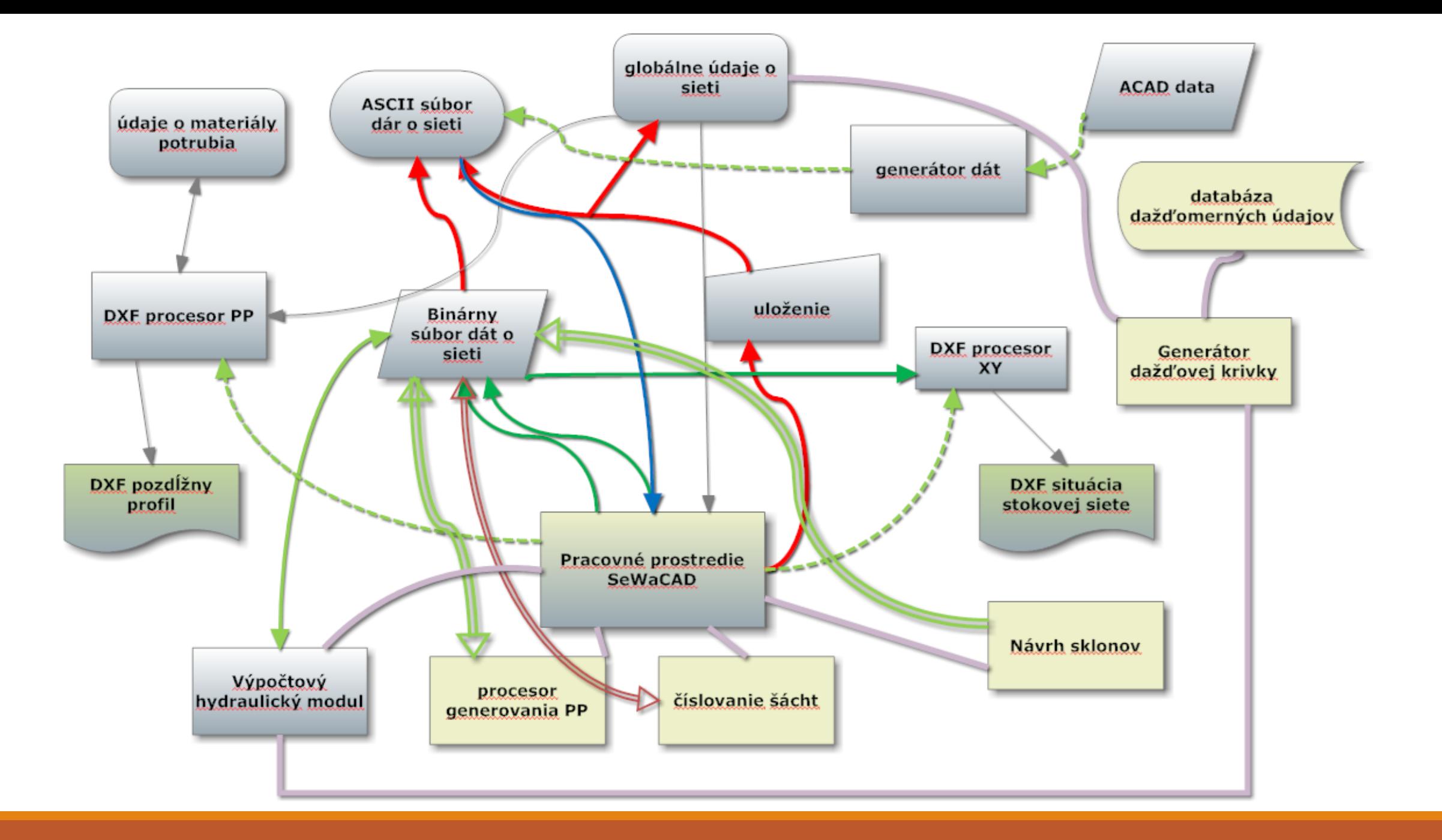

#### Zadávanie údajov siete prostredie ACAD

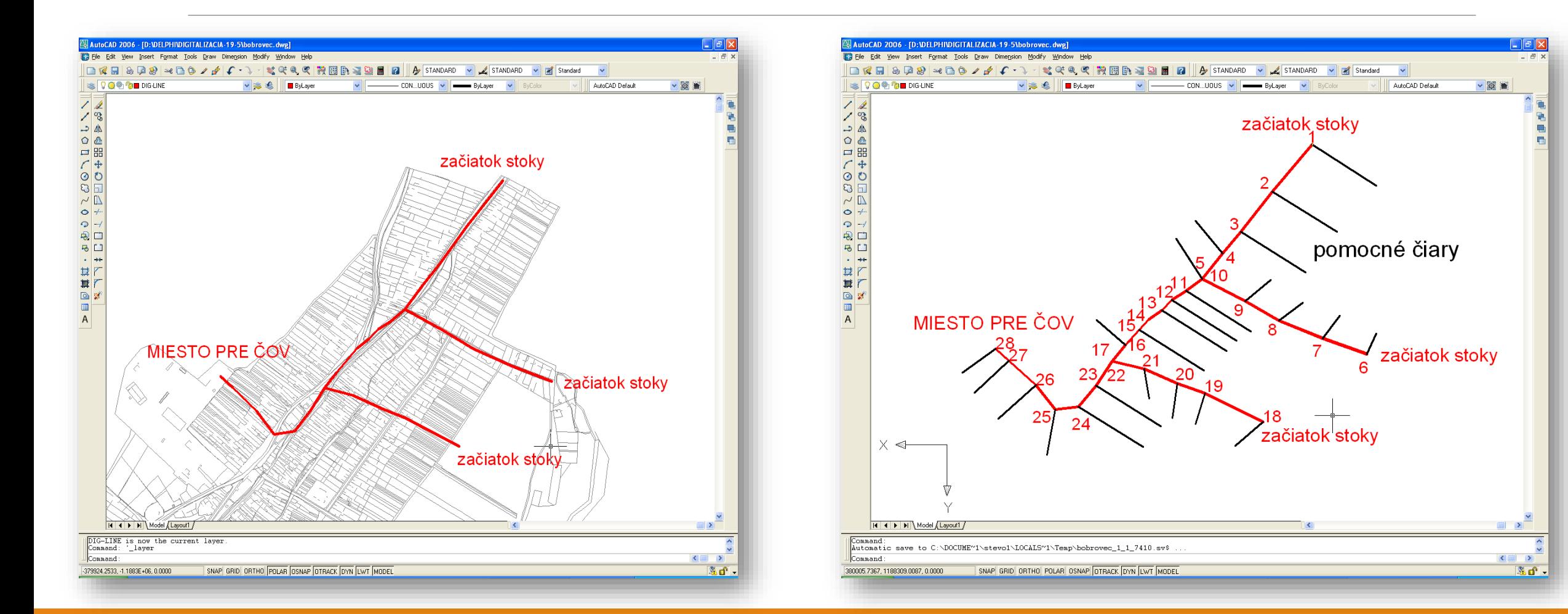

#### Zadávanie údajov siete prostredie SeWaCAD

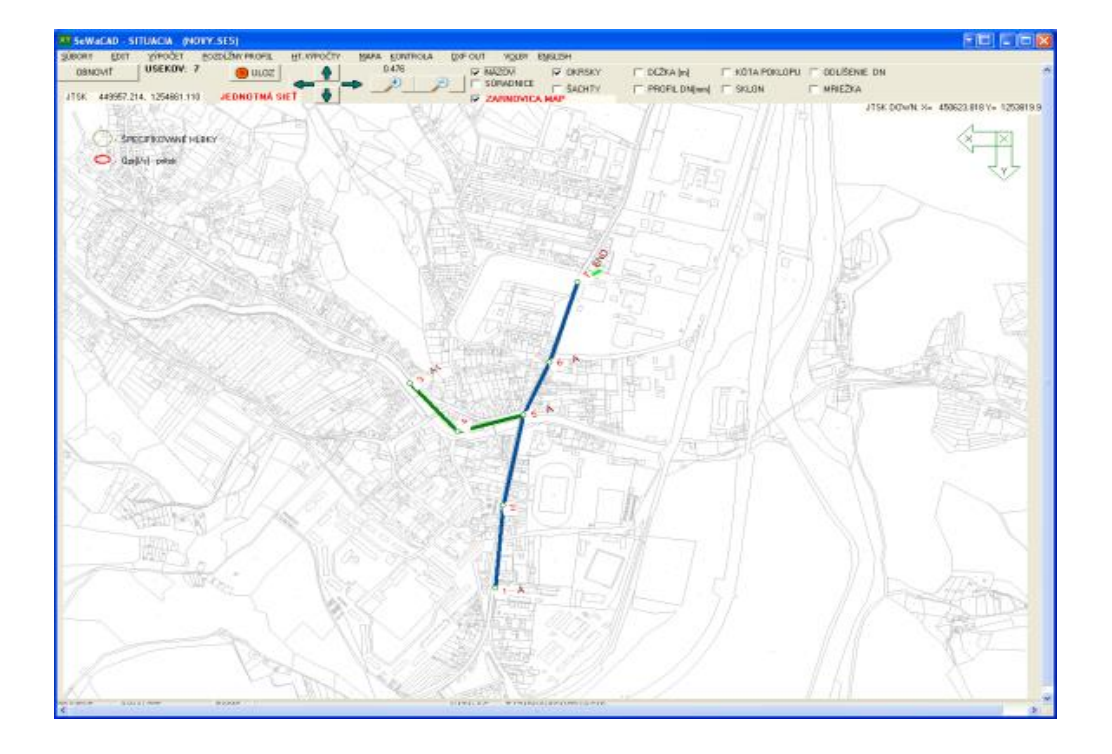

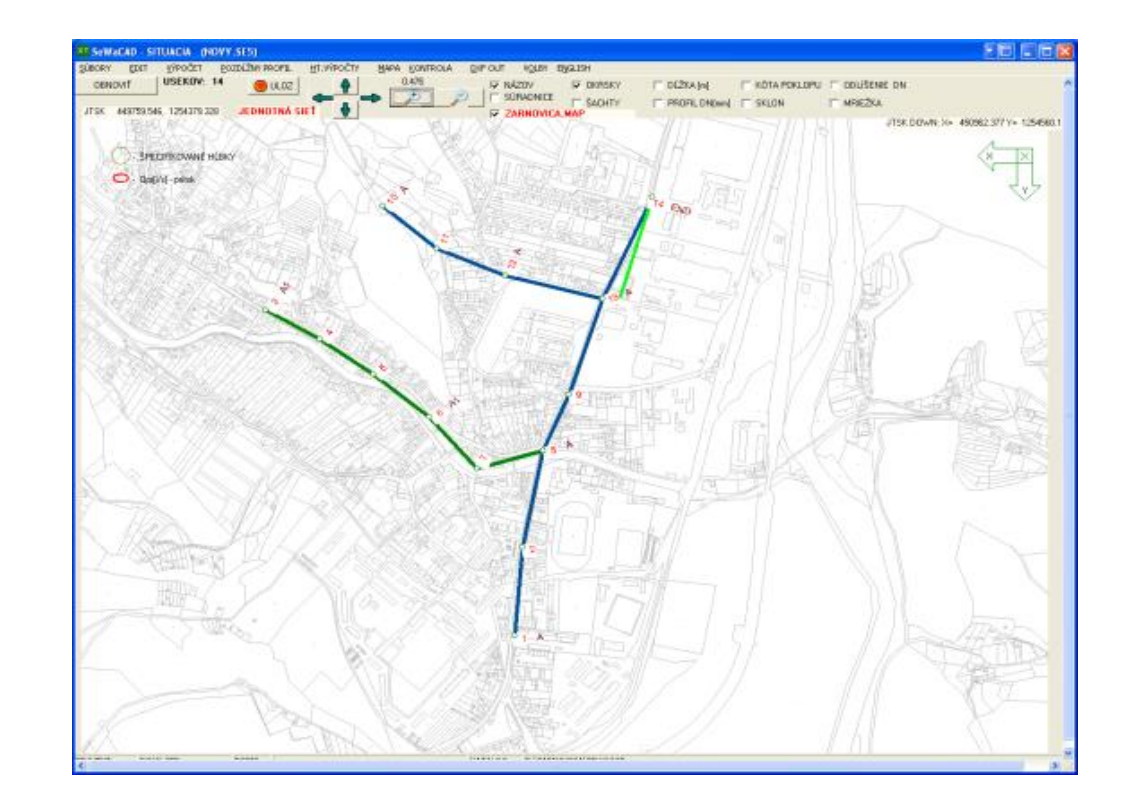

### Modulová štruktúra systému

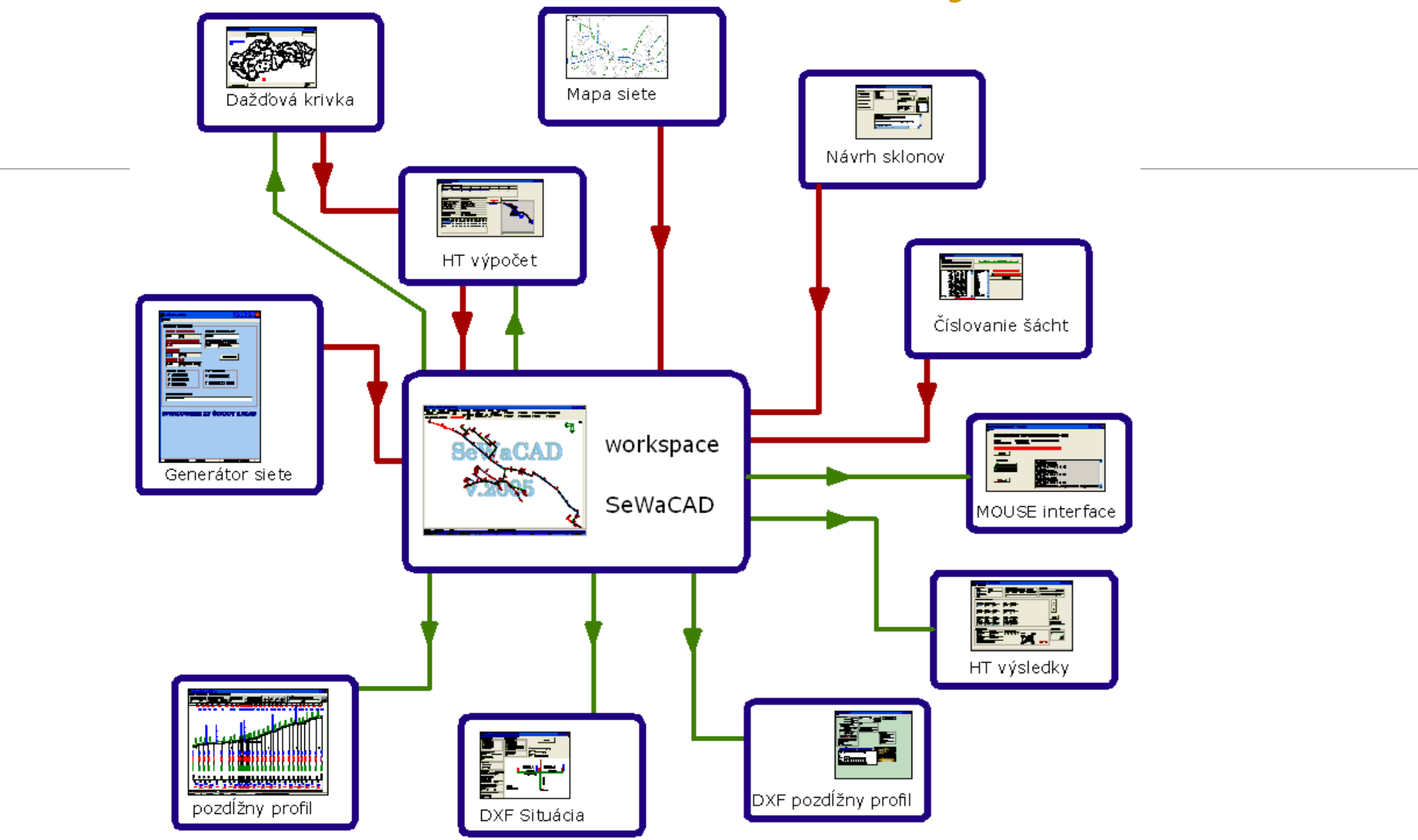

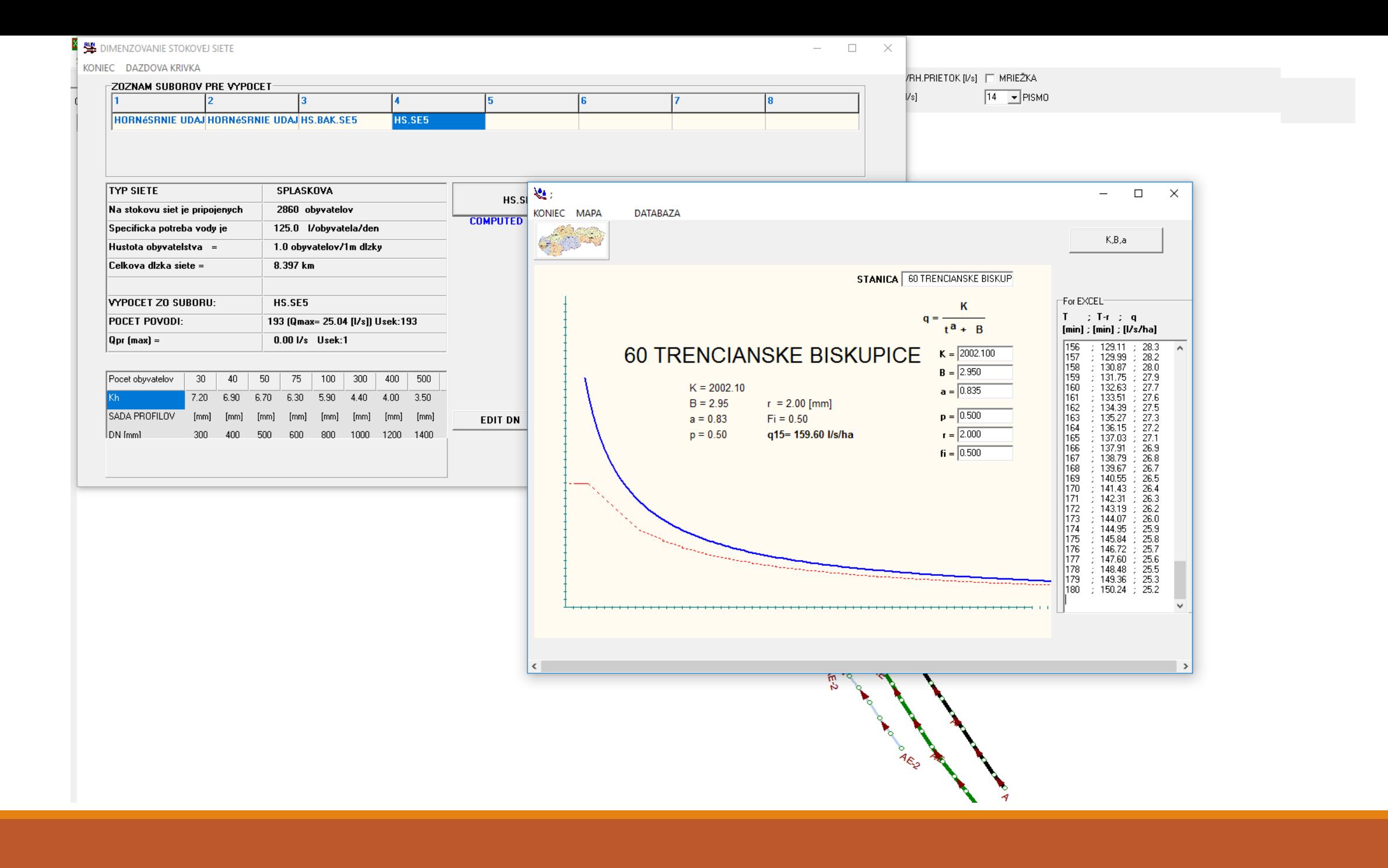

### Tabuľky na výpočet kapacity stôk

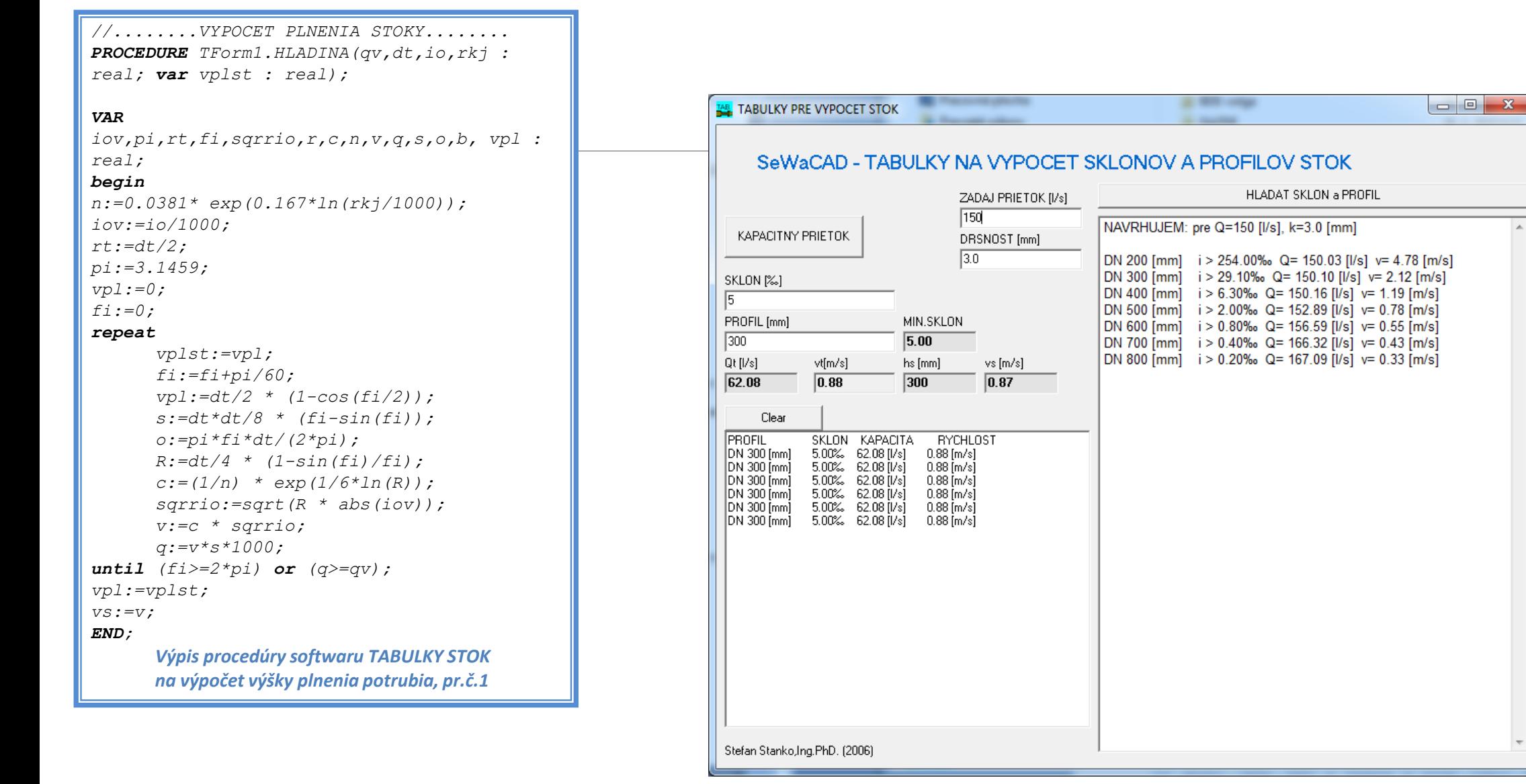

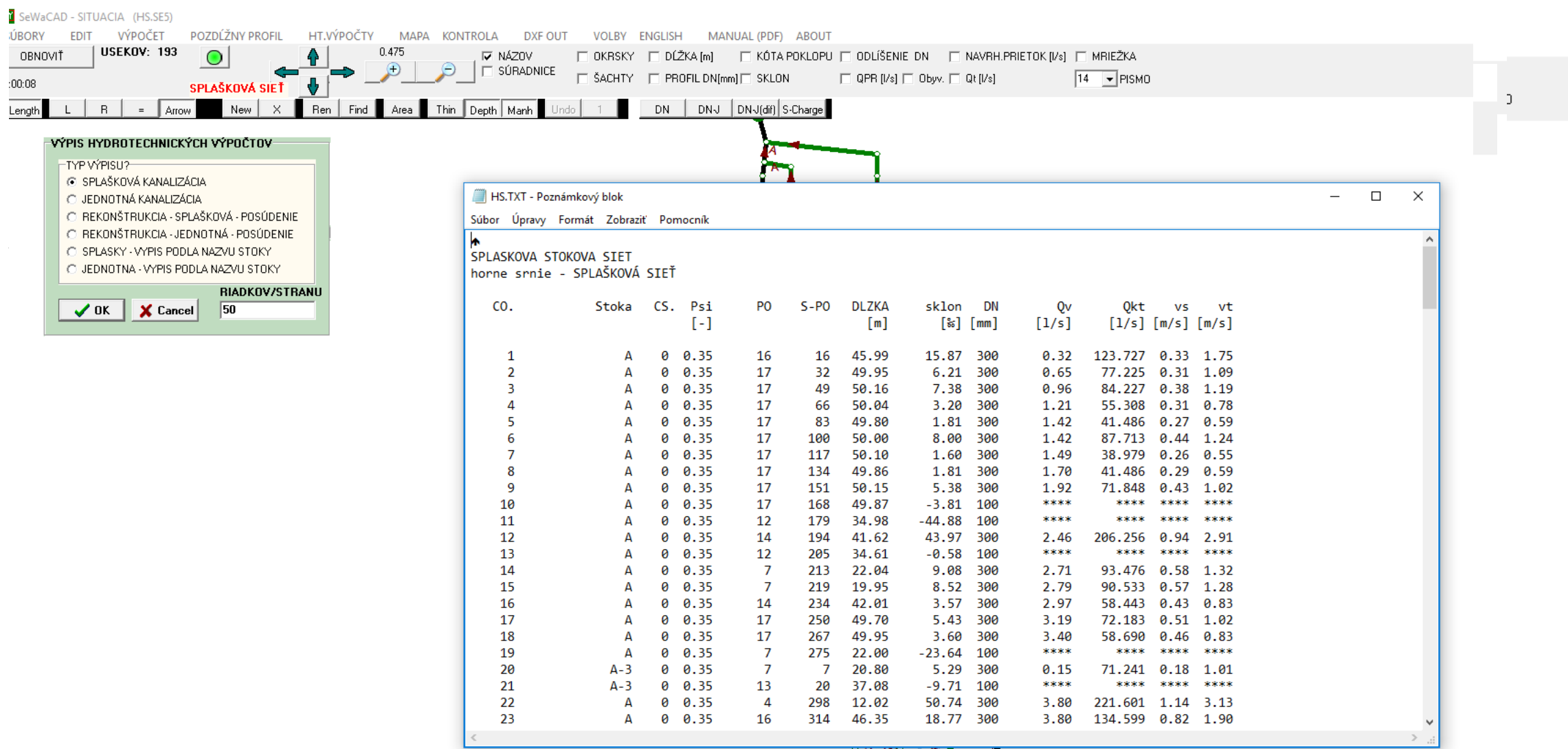

**DEL MARINE** 

MARIA

And of the contract of the contract of

 $\mathcal{L}^{(2)}\left(\mathcal{L}\right)^{-1}$ 

Contract the contract of the contract of

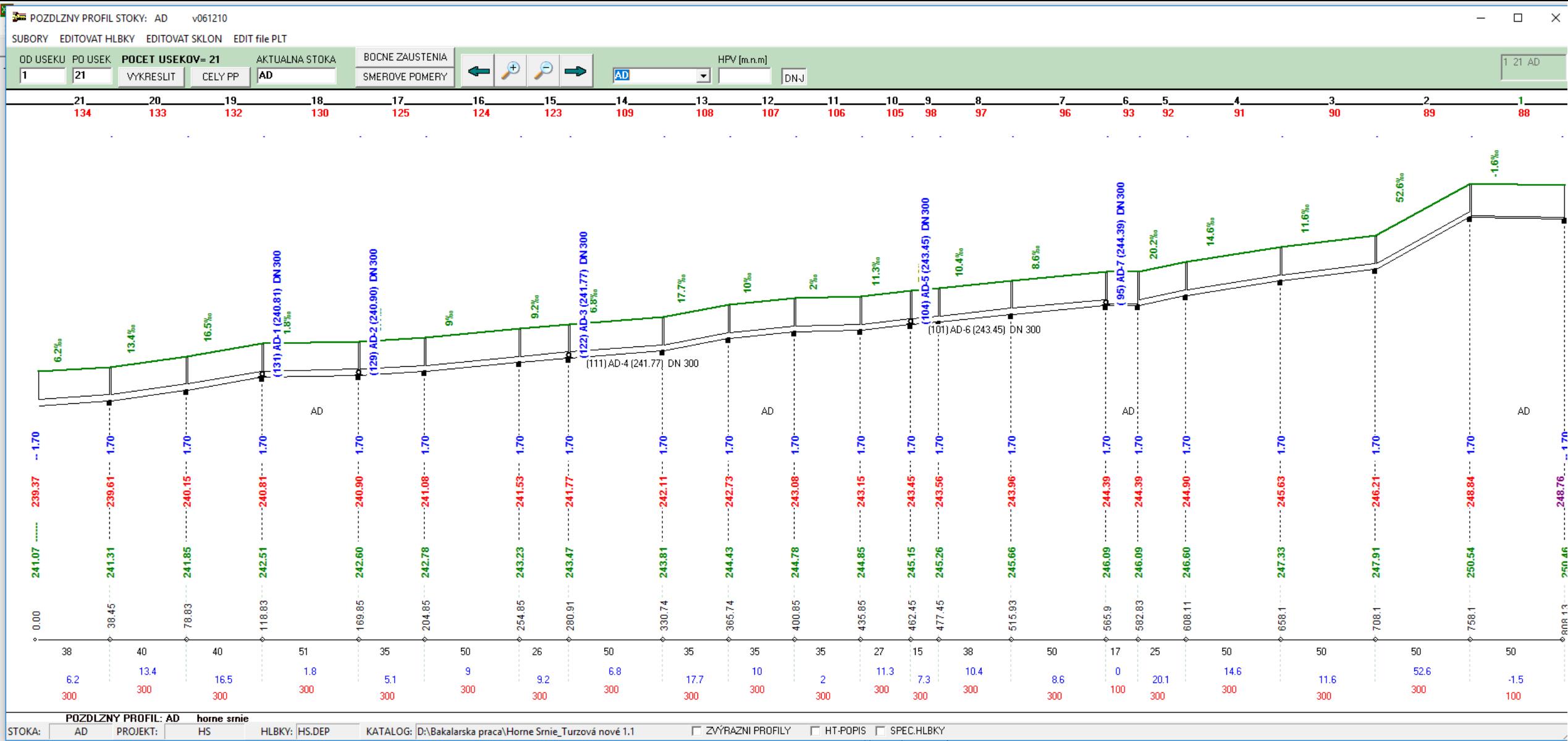

**ONES** AN C **AND** 

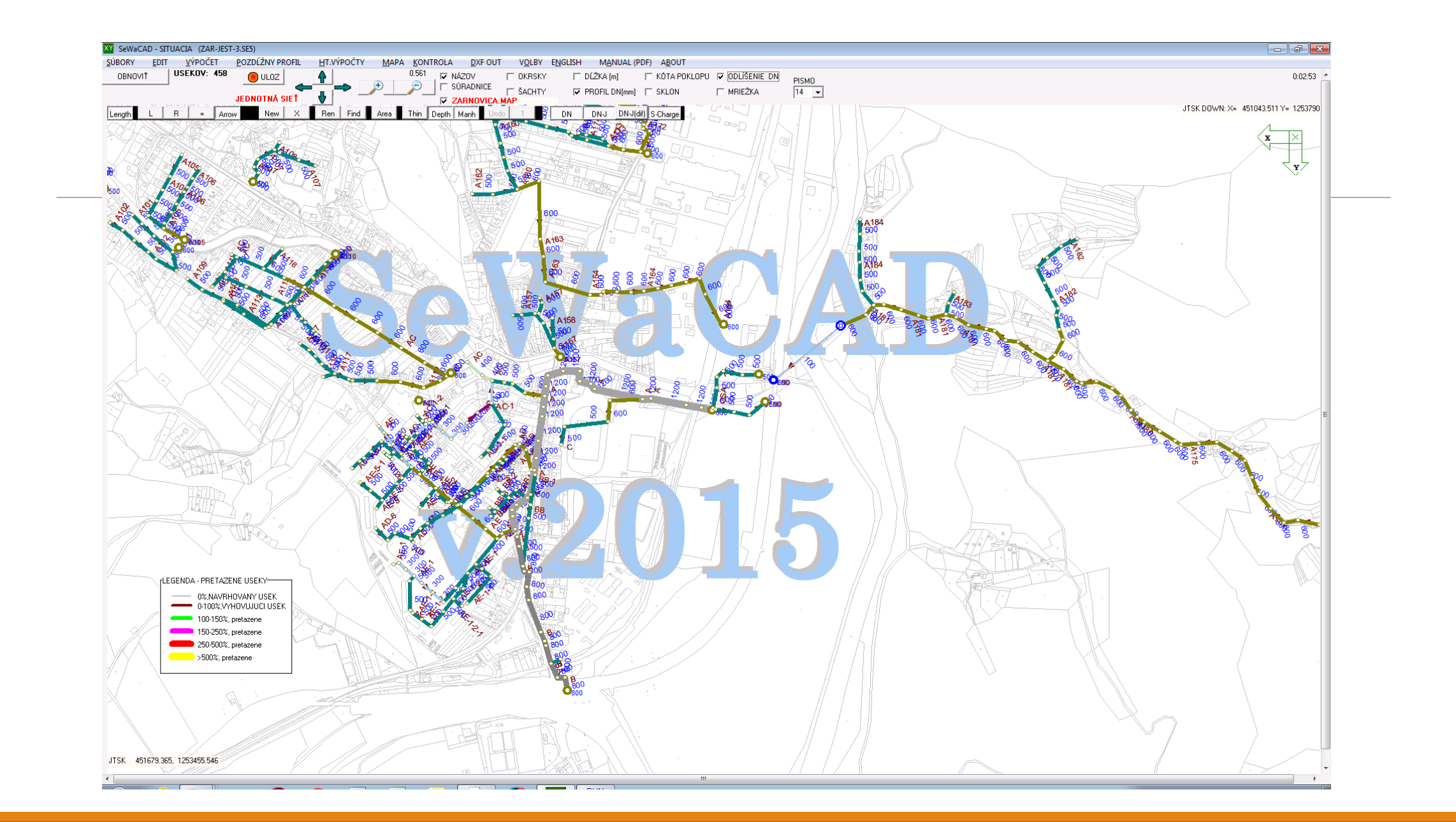

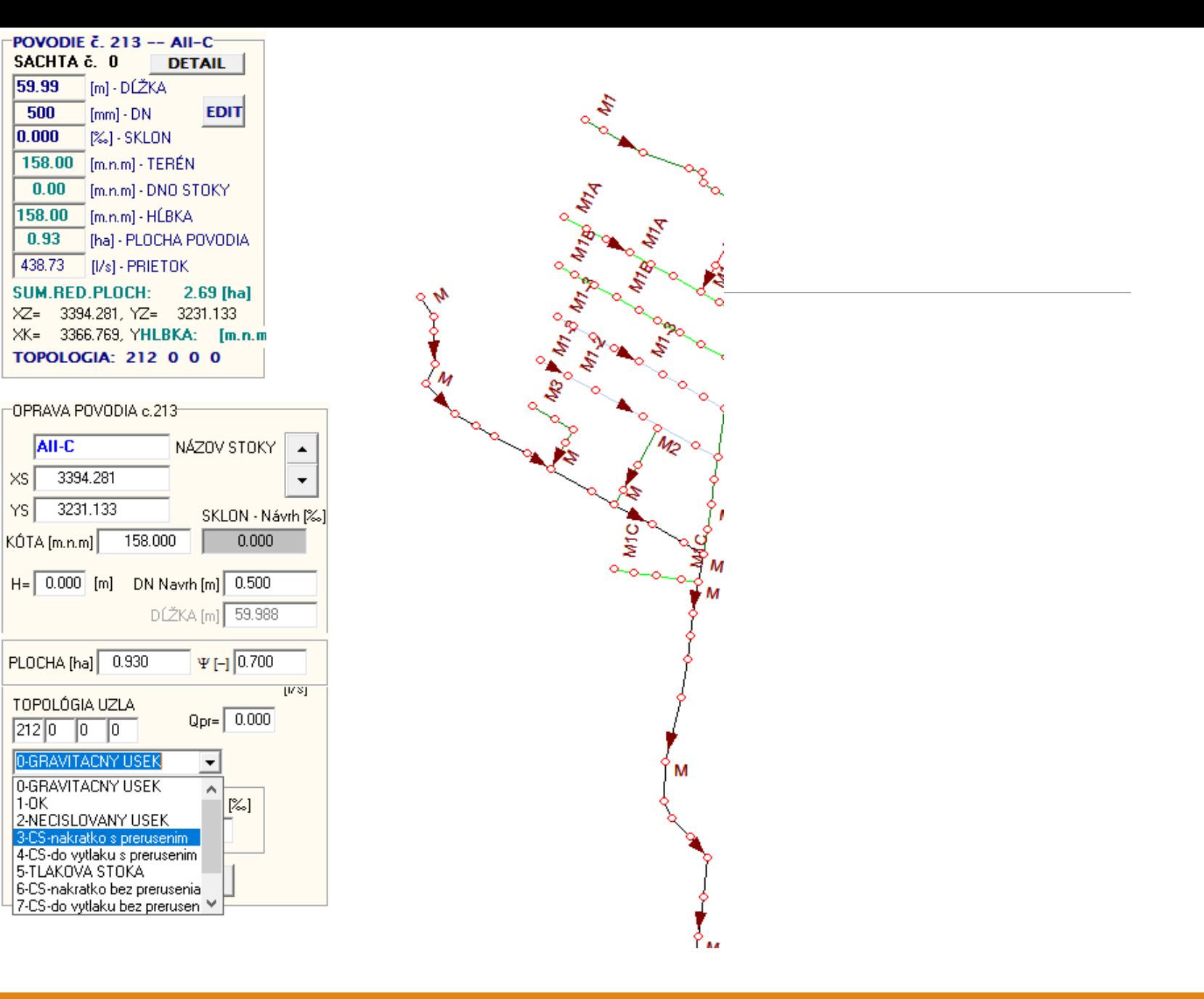

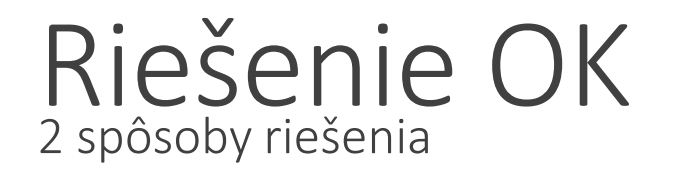

Metóda zrieďovacieho pomeru1:4 to 1:8 1. lacnejšie - drahšie - vyššia ochrana recipientu

Metóda medzného dažďa 2. $Q_{\text{COV}} = q_{\text{mz}}$ . S. Ψ <15-25 l/s/ha>

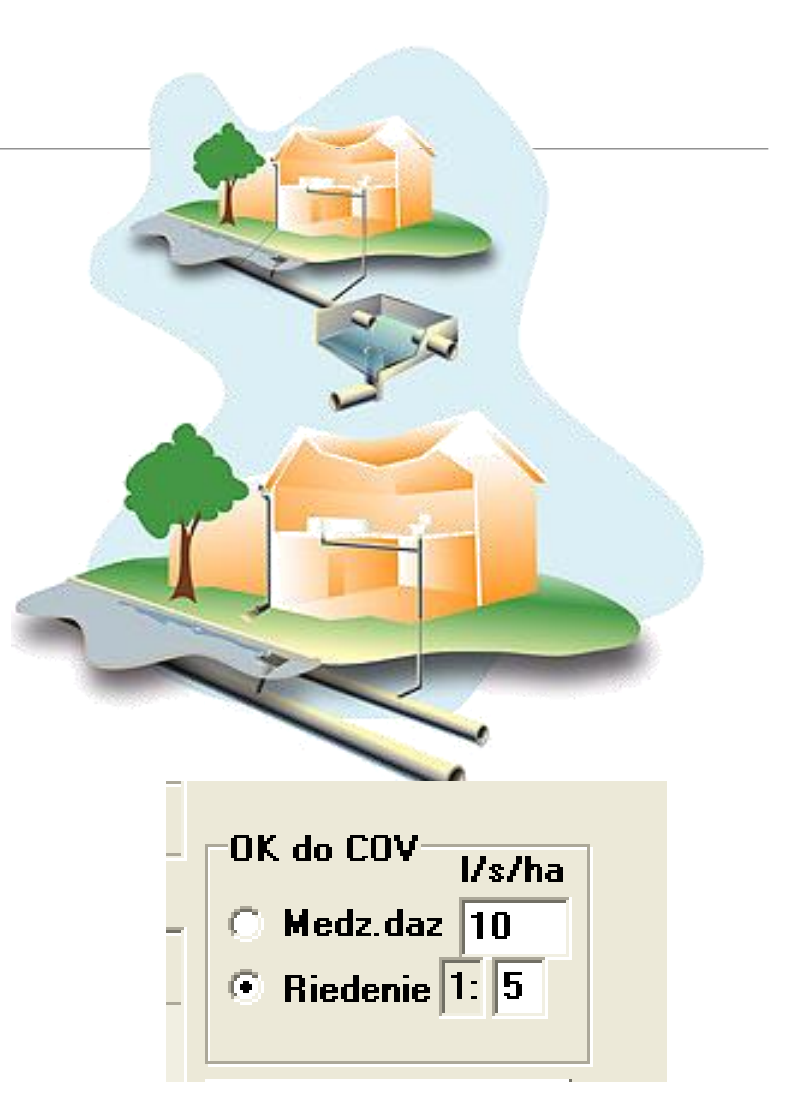

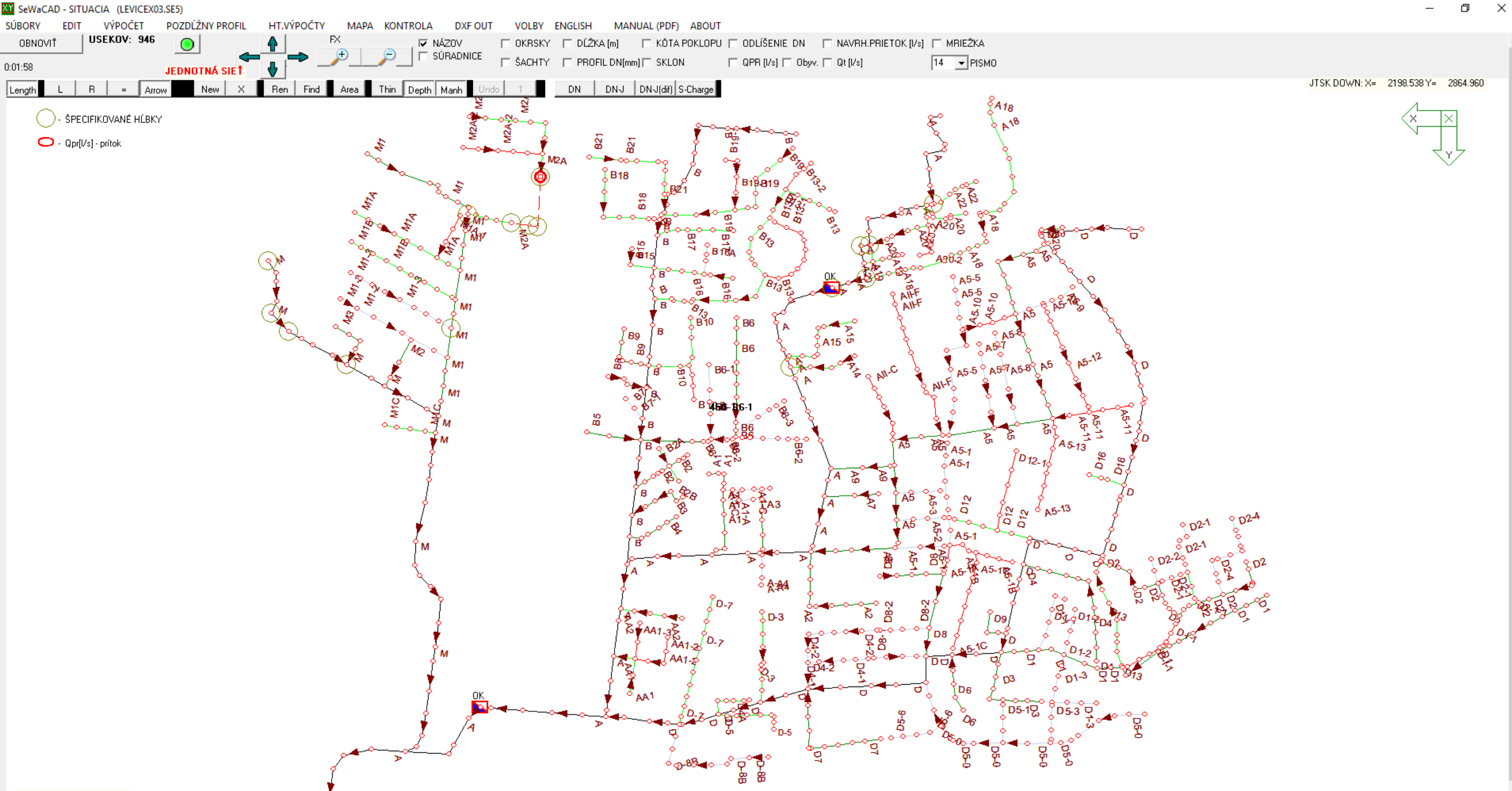

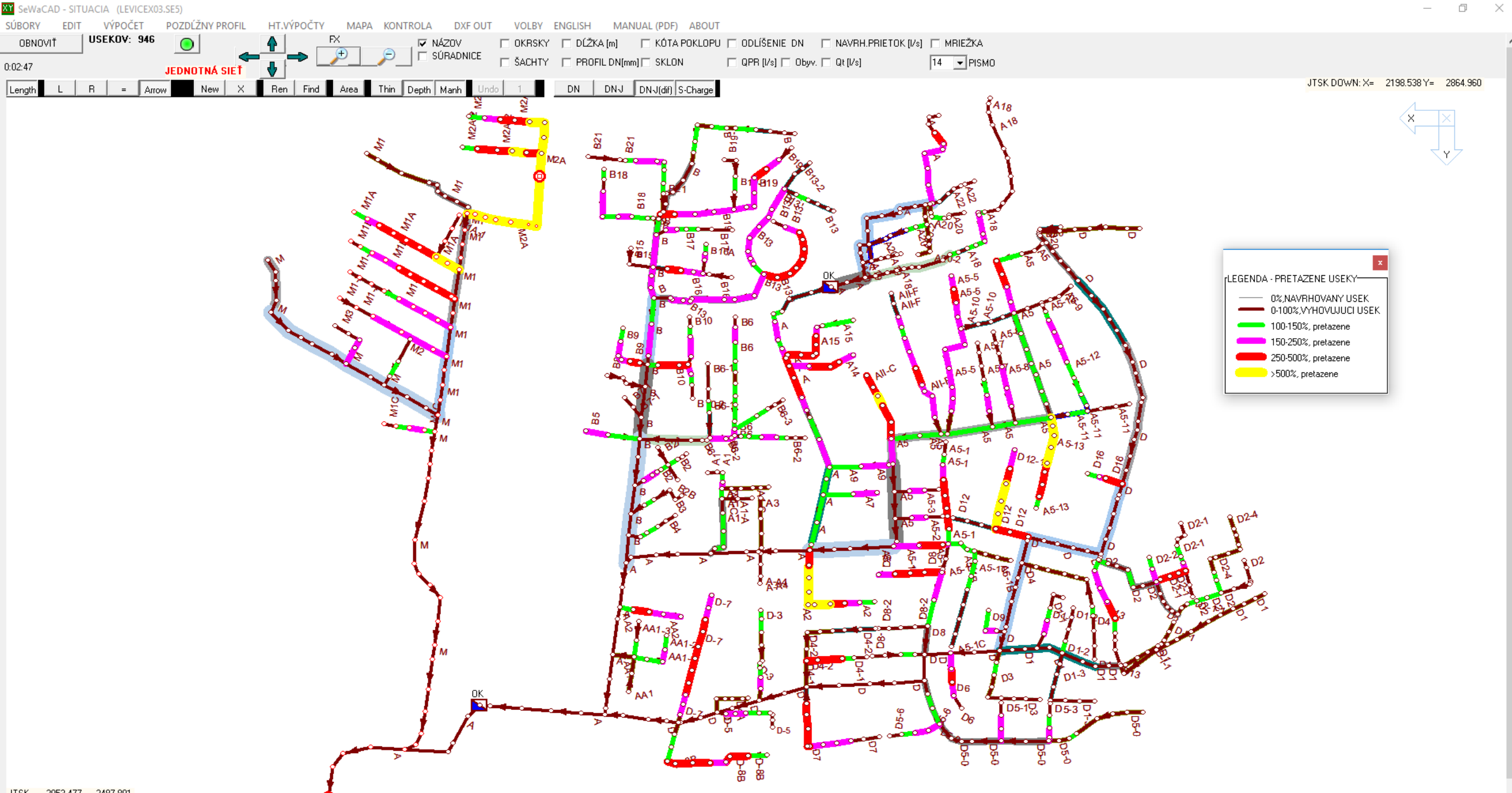

### Situácia preťaženie - SeWaCAD

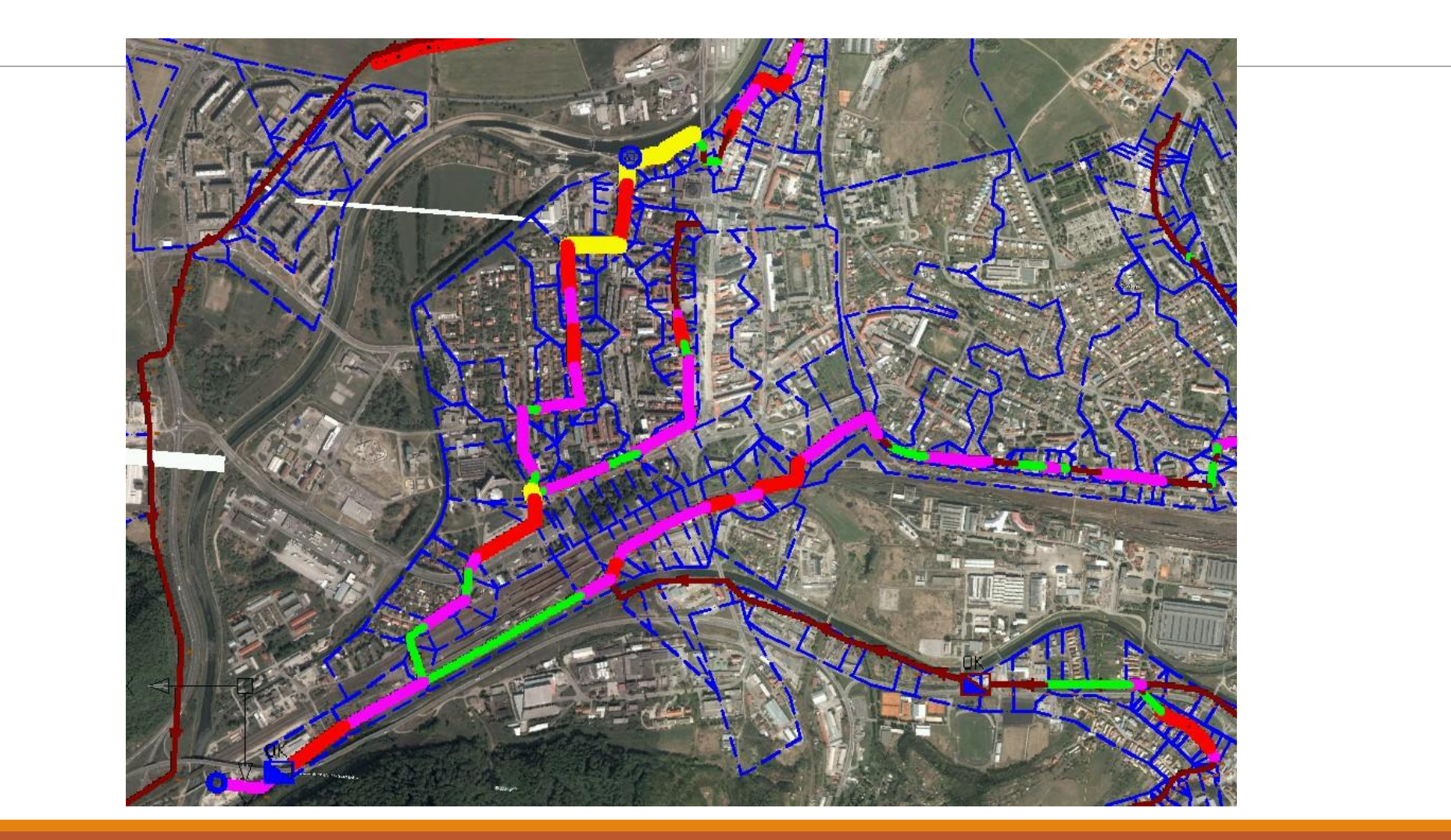

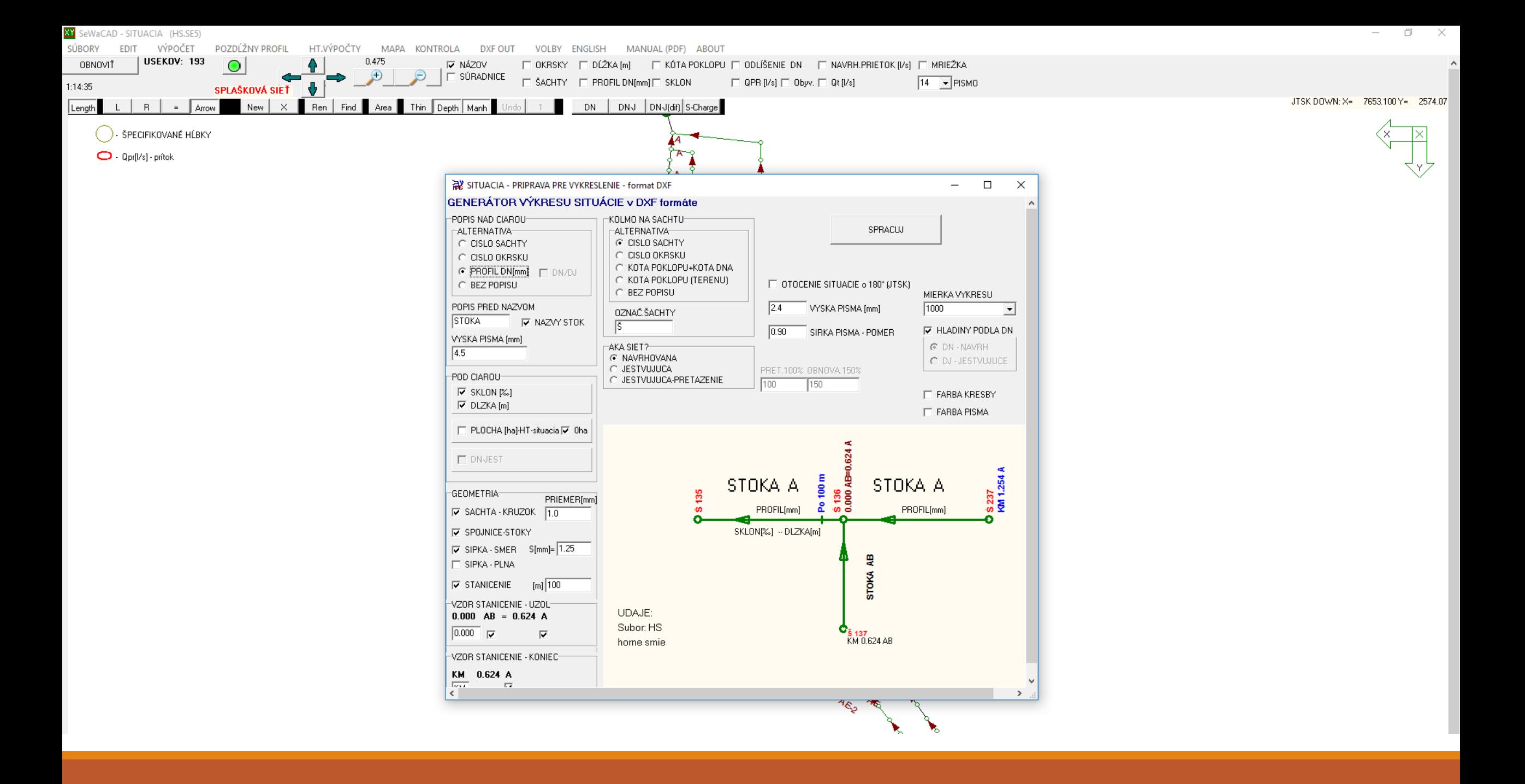

 $\qquad \qquad \Box \qquad \times$ SeWaCAD - SITUACIA (HS.SE5)  $\overline{\phantom{m}}$ **IÚBORY EDIT VÝPOČET** POZDĹŽNY PROFIL HT.VÝPOČTY MAPA KONTROLA DXFOUT VOLBY ENGLISH MANUAL (PDF) ABOUT **USEKOV: 193**  $0.475$ □ OKRSKY □ DĹŽKA [m] □ KÓTA POKLOPU □ ODLÍŠENIE DN □ NAVRH.PRIETOK [I/s] □ MRIEŽKA OBNOVIŤ  $\circ$ **IV NÁZOV**  $\Box$  SÚRADNICE  $\Box$  ŠACHTY  $\Box$  PROFIL DN[mm] $\Box$  SKLON  $\square$  QPR [I/s]  $\square$  Obyv.  $\square$  Qt [I/s]  $14$   $\rightarrow$  PISMO SPLAŠKOVÁ SIEŤ **↓**  $(18:14)$ JTSK DOWN: X= 6538.396 Y= 2613.81 New | X | Ren | Find | Area | Thin Depth | Manh  $L \mid R \mid = \text{Arow}$ DN DNJ DNJ(dif) S-Charge Length - ŠPECIFIKOVANÉ HĹBKY  $\Box \cdot$  Qpr[l/s] - prítok POZDLZNY PROFIL - DXF v061210  $\quad$   $\Box$  $\times$ **KONIEC** UDAJE O STOKE: AD POCET USEKOV: 21 AD MATERIAL-UPRAVA ᆀ SPRACUJ NAZOV STOKY: AD KLIK SEM ZACIATOK STANICENIA[m] 0  $-NFO<sub>1</sub>$ KRESLIT OD:  $\boxed{1}$ PAPIER[cm] 10 DLZKA USEKU: 808.13 [m] MIERKA=1: 2000 / 100 DLZKA VYKRESU: 734.065 [mm] POROVNAVACIA ROVINA  $\nabla$  LOGO PP 0D: 221 DO: 233 LOGO VYKRESU-NASTAVENIA-Popis LOGO Hore ZVOLENA: 230 | V AUTOMAT T VYPOCET VYKOPOV Computer Aided Design Popis LOGO Stred  $\triangleright$  CISLA SACHT  $\boxed{\$}$  NAZOV SACHTY  $\sqrt{2005}$ M HLADINA M VRCHOLOVE BODY Popis LOGO Dole F POTRUBIE - HRUBE (on) TENKE(off) Bratislava 0.85 SIRKA PISMA - POMER POZDLŽNY PROFIL - DXF Generator │▓▓▔▏<del>▓▅▜▅▜▅▜▅▜▅▜▅▜▅▜▅▜▅</del>▜ **ARD** 

### Pozdĺžny profil - posúdenie

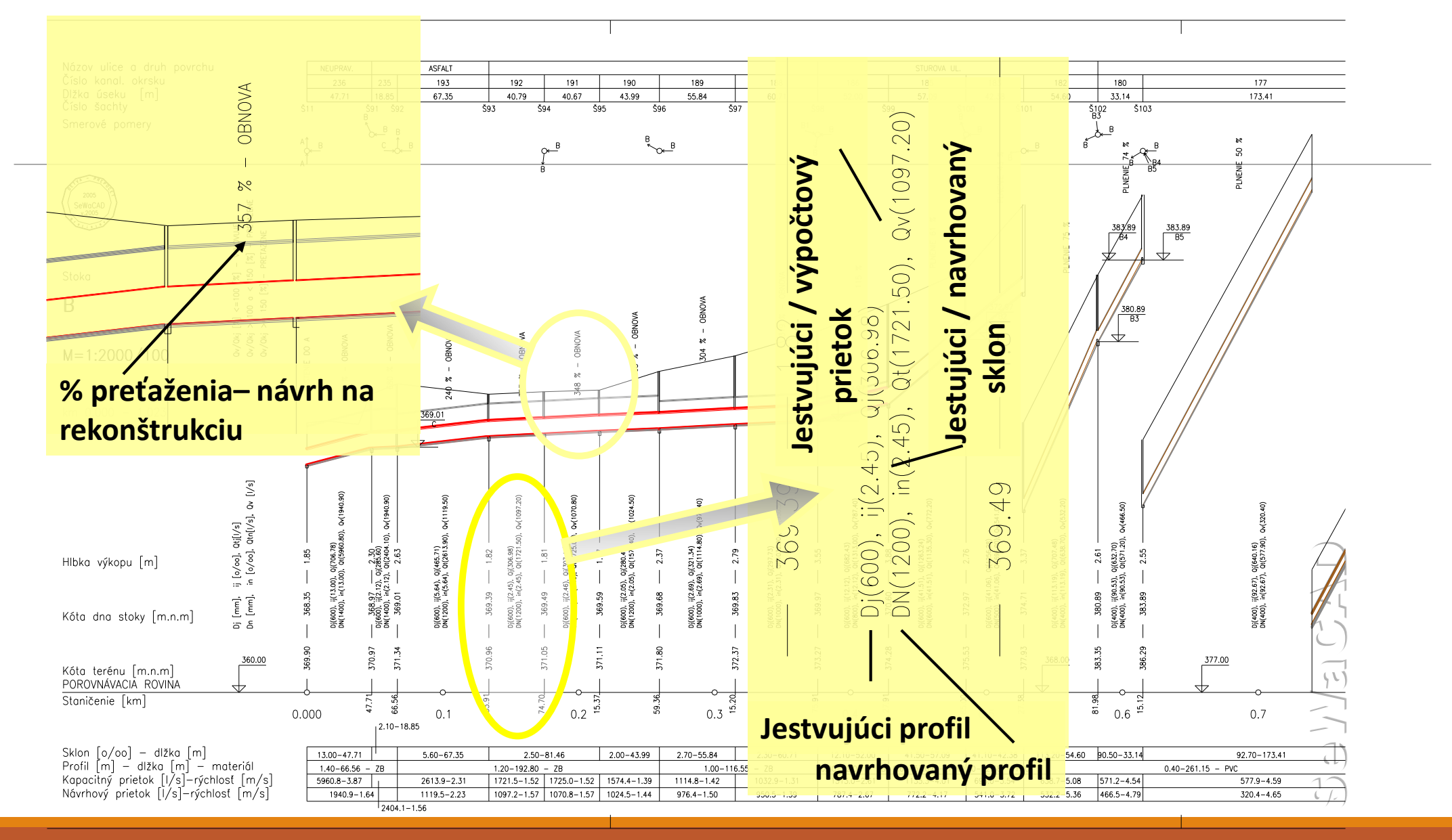